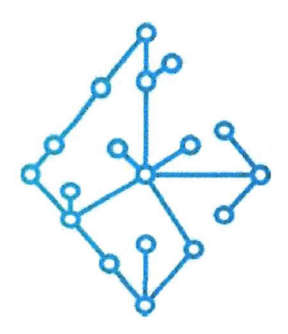

## ЦЕНТР КОМПЕТЕНЦИЙ НТИ

на базе НИУ "МЭИ"

ТЕХНОЛОГИИ ТРАНСПОРТИРОВКИ ЭЛЕКТРОЭНЕРГИИ И РАСПРЕДЕЛЕННЫХ ИНТЕЛЛЕКТУАЛЬНЫХ ЭНЕРГОСИСТЕМ

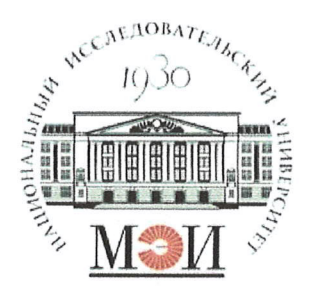

# Центр НТИ «Технологии транспортировки электроэнергии и распределенных интеллектуальных энергосистем»

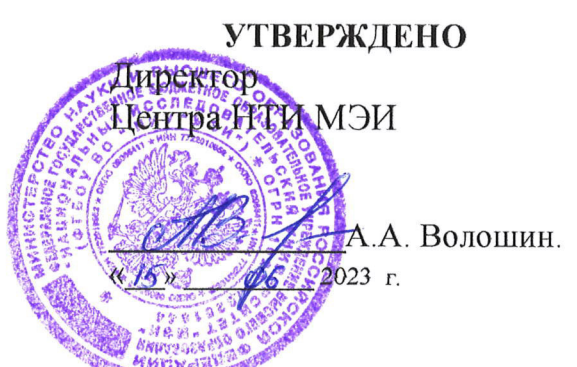

# Документация, содержащая описание функциональных характеристик экземпляра программного обеспечения

## Состав программного продукта:

Программный модуль «Редактор схемы ЭЭС»

# **РАЗРАБОТЧИК**

Начальник отдела ОНИ НТИ МЭИ

# СОГЛАСОВАНО

Ведущий научный сотрудник ОНИ НТИ МЭИ

А.А. Лебедев. 2023 г

Е.А. Волошин.  $\frac{\kappa 15 \pi 06}{2023 \text{ r}}$ 

Москва 2023г

# **СОДЕРЖАНИЕ**

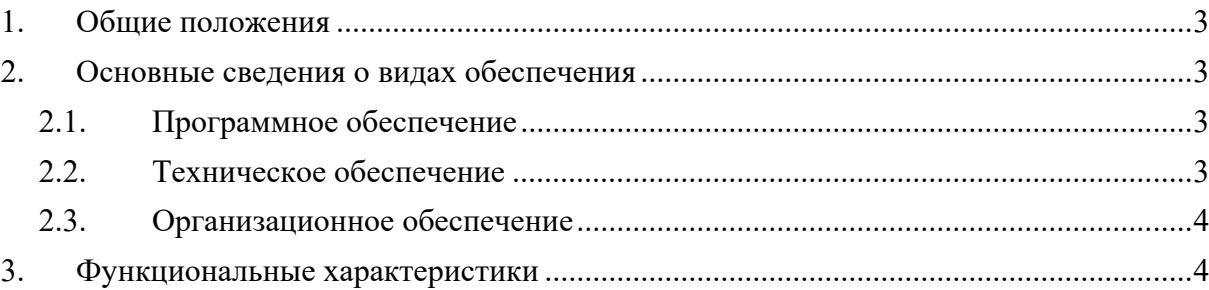

### 1. Общие положения

Настоящий документ распространяется на программное обеспечение «Программный модуль «Редактор схемы ЭЭС»».

Программное обеспечение «Программный модуль «Редактор схемы ЭЭС»» взаимосвязанный и неразрывный комплект программного обеспечения, в который входят программные компоненты: пользовательский интерфейс, бэкенд, обеспечивающий выполнение бизнес-логики функционала программного обеспечения, и база данных хранения данных об информационной модели схемы электрической сети.

обеспечение «Программный модуль «Редактор схемы ЭЭС»» Программное предназначен для создания и редактирования схемы электрической сети, задания и редактирования параметров элементов схемы электрической сети.

Программное обеспечение «Программный модуль «Редактор схемы **GOC** осуществляет обмен сообщениями со смежными приложениями посредством брокера сообщений Apache Kafka.

### 2. Основные сведения о видах обеспечения

#### $2.1.$ Программное обеспечение

Для запуска программного обеспечения «Программный модуль «Редактор схемы ЭЭС»» требуется следующее программное обеспечение:

- 1. ОС семейства GNU/Linux
- 2. Система запуска контейнеров Docker

### $2.2.$ Техническое обеспечение

Для осуществления работоспособности и надёжного функционирования программного обеспечения «Программный модуль «Редактор схемы ЭЭС»» должна использоваться электронно-вычислительная машина с заданными минимальными техническими характеристиками.

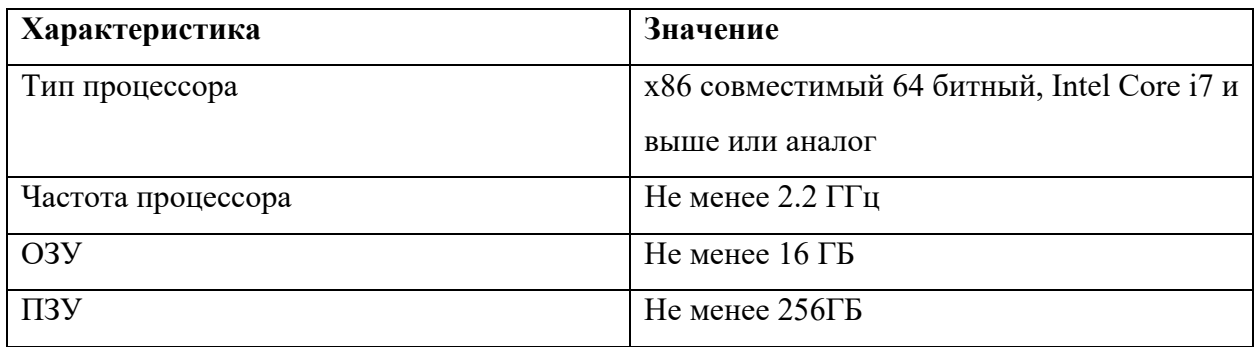

### $2.3.$ Организационное обеспечение

При производстве работ необходимо предусмотреть инструктаж персонала в объеме необходимом для выполнения функций в рамках своих должностных обязанностей и не допускающих выполнения ошибочных действий в системе.

## 3. Функциональные характеристики

Программное обеспечение «Программный модуль «Редактор схемы ЭЭС»» обладает следующими функциональными характеристиками:

- Создание схемы электрической сети из библиотечных элементов.
- Редактирование схемы электрической сети.
- Задание параметров элементов схемы электрической сети, а также редактирование этих параметров.
- Проверка правильности соединений элементов и задания параметров элементов схемы электрической сети (валидация схемы электрической сети).
- Хранение схемы электрической сети и параметров элементов этой схемы в собственной базе данных.
- Информационный обмен с приложениями и сервисами посредством брокера сообщений Apache Kafka.